## Get PDF

## THINK OUTSIDE THE OFFICE: YOUR GUIDE TO BECOMING A VIRTUAL ADMINISTRATIVE SERVICE PROVIDER

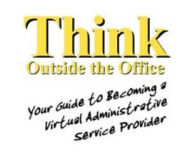

Read PDF Think Outside the Office: Your Guide to Becoming a Virtual Administrative Service Provider

- Authored by Robin A Holstein
- Released at 2010

Filesize: 1.28 MB

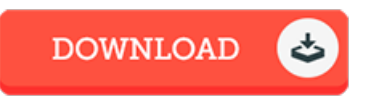

Robin A. Holstein

To open the book, you will need Adobe Reader computer software. If you do not have Adobe Reader already installed on your computer, you can download the installer and instructions free from the Adobe Web site. You can download and install and keep it in your personal computer for later read. Remember to click this link above to download the document.

## Reviews

Completely essential go through book. I actually have go through and i am sure that i am going to going to read yet again yet again later on. It is extremely difficult to leave it before concluding, once you begin to read the book.

## -- Edwardo Rohan III

A fresh eBook with <sup>a</sup> brand new standpoint. It can be rally exciting throgh looking at period of time. I am delighted to inform you that this is the greatest book i have read through during my individual existence and may be he very best publication for ever. -- Era Thompson

Extensive manual! Its this type of great read through. This can be for all who statte there was not <sup>a</sup> worth reading. It is extremely difficult to leave it before concluding, once you begin to read the book.

-- Dr. Furman Becker V